# Ar
hitettura degli Elaboratori 10 - Il Livello di Microarchitettura

#### Ugo Dal Lago

Dipartimento di S
ienze dell'Informazione Università degli Studi di Bologna

Anno Accademico 2007/2008

# Sommario

# Introduzione al Livello di Microarchitettura

- ▶ Come sappiamo, il livello di mircoarchitettura si colloca tra il livello logico-digitale, che abbiamo appena finito di trattare e il livello dell'instru
tion set.
- ▶ Procederemo nello studio del livello di microarchitettura nel modo seguente:
	- $\blacktriangleright$  Introdurremo prima di tutto una microarchitettura di esempio, detta Mic-1, che consiste in un percorso dati e in un'unità di controllo (quest'ultima contenente il microcodice vero e proprio).
	- $\blacktriangleright$  Introdurremo poi un esempio di instruction set, detto IJVM.
	- $\blacktriangleright$  Studieremo poi come scrivere microcodice per Mic-1 che interpreti le istruzioni IJVM.
	- ► Al passo successivo, cercheremo di migliorare Mic-1 tramite l'impiego di tecniche quali il buffer di prefetch e il pipelining.
	- $\blacktriangleright$  Accenneremo poi ad alcune tecniche per il miglioramento delle prestazioni.
	- $\blacktriangleright$  Daremo infine uno sguardo ad alcune microarchitetture concrete

# Il Percorso Dati di Mic-1

- ▶ Il percordo dati di Mic-1 comprende prima di tutto una ALU, Il per
ordo dati di Mi
-1 omprende prima di tutto una ALU, del tutto simile a quella che abbiamo già visto parlando del del tutto simile a quella simila a quella simila del tutto parlando del tutto parlando del tutto parlando del livello logico-digitale. livello logi
o-digitale.
	- ► L'ALU avrà due ulteriori output N e Z che indicano se il risultato è nullo oppure no.
- ▶ Vi sono poi un certo numero di **registri** a 32 bit, tra cui ri
ordiamo PC, SP e MDR.
- ▶ Le uscite dell'ALU contenenti il risultato vanno a finire in input ad un registro a scorrimento, comandato da due ingressi di controllo
- ▶ Vi saranno infine tre bus:
	- $\blacktriangleright$  II bus esterno A, che permette di comunicare con la memoria centrale
	- $\blacktriangleright$  Il bus interno  $B$ , che raccoglie i dati dai registri e li dà in pasto alla Al U
	- $\blacktriangleright$  Il bus interno C, che parte dalle uscite del registro a scorrimento e va a finire sulle entrate di (quasi) tutti i registri).

### Il Percorso Dati di Mic-1

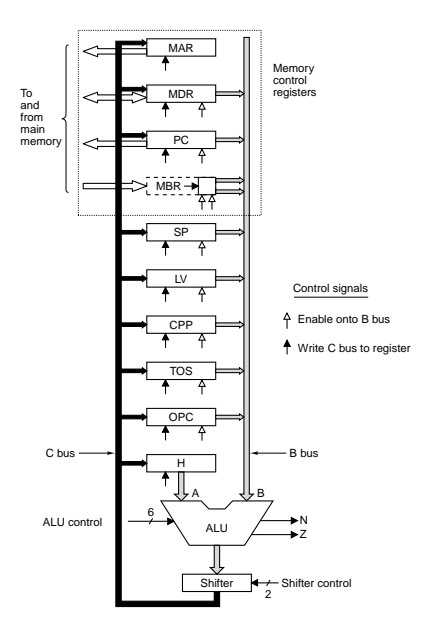

#### Temporizzazione del Percorso Dati Temporizzazione della provincia della provincia della provincia del Personale del Personale del Personale del P

- $\blacktriangleright$  La temporizzazione del percorso dati che abbiamo appena descritto è abbastanza semplice.
- ▶ Tutti i registri ricevono in ingresso un segnale proveniente da un singolo clock.
- ▶ Ogni ciclo di clock è suddiviso in un certo numero di fasi:
	- ▶ Nella **prima** fase, i segnali di controllo si propagano e giungono ai registri, alla ALU e al registro di s
	orrimento.
	- ► In una **seconda** fase, i 32 bit presenti nel registro H vanno a nire sul primo ingresso dell'ALU e i 32 bit presenti presenti in uno degli altri registri si propagano attraverso il bus  $B$  e vanno a finire sul secondo ingresso dell'ALU.
	- ▶ Nella **terza** fase, il segnala si propaga attraverso l'ALU e, successivamente, attraverslo il registro a scorrimento.
	- ▶ Nella **quarta** e ultima fase, il risultato prodotto dallo shifter si propaga attraverso il bus  $C$  e va a finire in uno (o più) registri.
- ▶ La frequenza di clock dovrà essere sufficientemente bassa da garantire he le quattro fasi possano essere eseguite in un unico ciclo di clock.

# Temporizzazione del Percorso Dati

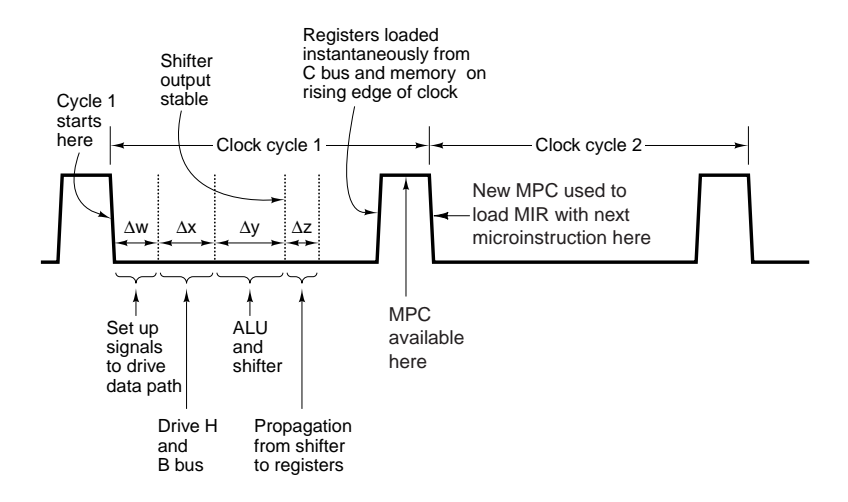

### Interazione con la Memoria

- ▶ La memoria con cui Mic-1 interagisce è una memoria a 4 Gigabyte. Ogni byte corrisponderà ad un indirizzo a 32 bit.
- ▶ La microarchitettura Mic-1 può interagire con la memoria attraverso due porte.
- ▶ Abbiamo innanzitutto una porta a 32 bit.
	- ► E controllata dai registri MAR (Memory Address Register) e MDR (Memory Data Register).
	- $\blacktriangleright$  Il registro MAR contiene indirizzi espressi in parole (a 32 bit).
	- $\blacktriangleright$  Se si inserisce il valore  $n$  in MAR, sarà caricata in MDR la parola di memoria omprendente i quattro byte di indirizzo ompreso tra  $4n + 3$ .
- ▶ Abbiamo poi una porta a 8 bit.
	- $\blacktriangleright$   $\blacktriangleright$   $\blacktriangler$
	- ► Il registro PC contiene indirizzi espressi in parole.
	- $\blacktriangleright$  Il registro MBR è un registro a 8 bit e può essere copiato sul bus  $B$  in due modi diversi: con e senza segno. Nel secondo caso si utilizza la cosiddetta estensione del segno.

#### Interazione con la Memoria

- ▶ Un operazione di lettura o di scrittura in memoria inizia alla fine del ciclo di clock, dopo che MAR (o PC) sono stati caricati.
- $\blacktriangleright$  L'operazione di lettura finisce al termine del ciclo di clock successivo a quello in cui è iniziata.
	- ► I dati saranno utilizzabili nel ciclo ancora successivo.
	- $\blacktriangleright$  In altre parole, un'operazione di lettura iniziata alla fine del ciclo k trasmette dati che possono essere utilizzati a partire dal ciclo  $k + 2$ .
- ► I registri MBR e MDR possono essere letti nei cicli in cui si sta svolgendo una nuova lettura della memoria.

# Il Registro MAR e gli Indirizzi

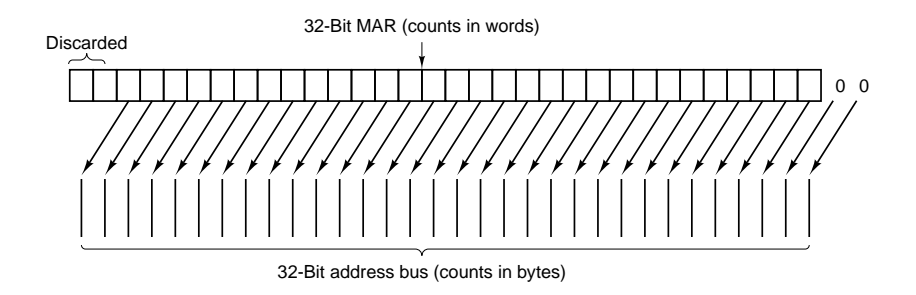

# Microistruzioni

- ▶ Per controllare il percorso dati di Mic-1 abbiamo bisogno di 29 segnali suddivisibili in 5 gruppi:
	- $\blacktriangleright$  9 segnali per controllare la scrittura dei dati dal bus  $C$  sui registri.
	- $\triangleright$  9 segnali per controllare l'abilitazione dei registri sul bus B.
	- ► 8 segnali per controllare ALU e registro a scorrimento.
	- ► 2 segnali per indicare alla memoria di leggere (o scrivere) attraverso la porta a 32 bit.
	- $\blacktriangleright$  Un segnale per indicare il prelievo dalla memoria attraverso la porta a 8 bit.
- ▶ In realtà soltanto uno dei nove registri potrà essere abilitato sul bus  $B$  e quindi i relativi segnali di controllo potranno diventare 4
- ▶ Le microistruzioni di Mic-1 consistono in una sequenza di 36 bit.
	- ► 124 bit più significativi corrispondono ai segnali di controllo appena des
	ritti.
	- $\blacktriangleright$  I rimanenti 12 bit sono suddivisi in due campi chiamati NEXT\_ADDRESS e JAM, che determinano come viene selezionata la successiva microistruzione.

# Formato delle Microistruzioni di Mic-1

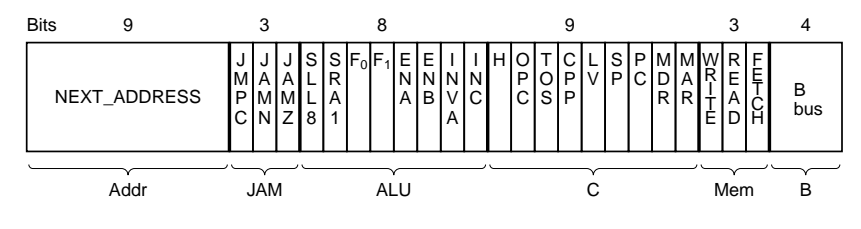

B bus registers

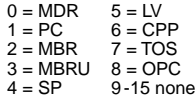

# La Memoria di Controllo

- ▶ La **memoria di controllo** è una componente essenziale di  $Mic-1$
- ► Consiste di 512 parole da 36 bit.
- ▶ Può essere implementata come:
	- ► Una memoria a sola lettura con indirizzi a 9 bit e dati a 36 bit.
	- ► Una rete combinatoria con 9 ingressi e 36 uscite.
- ► La memoria di controllo necessita di:
	- $\blacktriangleright$  Un registro per gli indirizzi, che chiameremo MPC.
	- $\blacktriangleright$  Un registro per i dati, che chiameremo MIR. In ogni momento, MTR contiene la microistruizone in esecuzione

# Determinazione della Microistruzione Successiva

- ▶ Oltre a guidare il percorso dati, il microprogramma deve Oltre a guidare il per
orso dati, il mi
roprogramma deve parallelamente determinare quale sarà l'istruzione successiva.
- ▶ L'indirizzo della prossima microistruzione viene determinato considerando i valori di alcuni registri, ovvero MIR, MBR, N, e Z e viene inserito in MPC
- ▶ In particolare, si procede come segue:
	- ► Prima di tutto si copiano i 9 bit di NEXT\_ADDRESS in MPC.
	- ► Nel frattempo, si ispezionano i 3 bit del campo JAM e si procede in modi diversi a seconda dei possibili valori di questi tre bit, hiamati JMPC, JAMN e JAMZ.
	- ▶ Il bit più significativo di MPC prende il valore dell'espressione

 $(JAMZ \cdot Z) + (JAMN \cdot N) + NEXT \text{ADDRESS[8]}$ 

dove NEXT\_ADDRESS[8] è il bit più significativo tra quelli in NEXT ADDRESS.

► Gli 8 bit meno significativi di MPC prendono invece il valore degli 8 bit meno significativi di NEXT ADDRESS (se JMPC = 0) oppure la somma logica degli 8 bit meno significativi di NEXT ADDRESS con il valore di MBR (se JMPC = 1).

## La Microarchitettura Mic-1

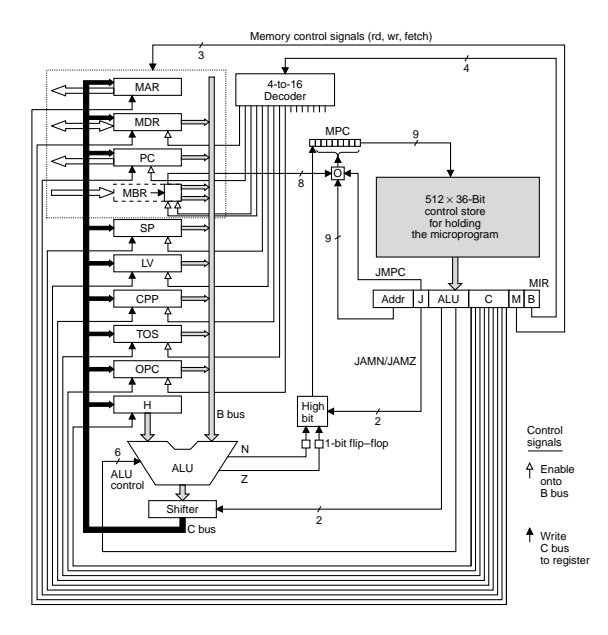

#### Temporizzazione di Mic-1 Temporizzazione di Michael Antonio di Michael Antonio di Michael Antonio di Michael Antonio di Michael Antonio

- ▶ Possiamo a questo punto ritornare a parlare della temporizzazione di Mi
-1, tenendo onto del ruolo svolto dalla memoria di ontrolo e dai registri MPC e MIR.
- ▶ Ogni ciclo di clock è suddiviso nei seguenti **sottocicli**:
	- 1. In corrispondenza del fronte di discesa del clock, l'indirizzo della memoria di controllo contenuto in MPC viene letto e caricato in MTR
	- 2. I segnali si propagano da MIR verso il percorso dati e il registro selezionato viene caricato sul bus  $B$ .
	- 3. La ALU e lo shifter svolgono le loro azioni e generano un risultato stabile
	- 4. Il bus C e i bus di memoria diventano stabili.
	- 5. In corrispondenza del fronte di salita del clock, i registri su cui insiste il bus  $C$ , i flip-flop  $N \in \mathbb{Z}$  e i registri MBR e MDR vengono caricati
	- 6. Non appena MBR, N e Z sono stabili, si carica MPC in previsione della sucessiva microistruzione.

#### Introduzione a LIVM

- ▶ IJVM è una particolare macchina astratta, derivata dalla macchina virtuale JVM.
- ▶ In questa parte del corso costruiremo un interprete di IJVM nella microarchitettura Mic-1.
	- $\blacktriangleright$  In altre parole, faremo vedere come sia possibile eseguire istruzioni IJVM presenti in memoria (micro)-programmando istruzioni IJVM presenti in memoria (mi
	ro)-programmando opportunamente Microsoft and Microsoft and Microsoft and Microsoft and Microsoft and Microsoft and Microsoft and
- ► Il linguaggio di IJVM comprende alcuni costrutti che sono tipi
i dei linguaggi del livello ISA e he analizzeremo qui per la prima volta.
	- ► Ci riferiamo, in particolare, alle **subroutine (o procedure** o metodi).
- ▶ La macchina virtuale IJVM, inoltre, utilizza un modello di memoria molto comune, basato sul concetto di stack.

# Stack

- ▶ Lo stack è un'area di memoria cui non si può accedere arbitrariamente (o in modo "casuale"). arbitrariamente (o in modo asuale).
- ▶ Più nello specifico, lo stack si può leggere o scrivere solo ad Più nello spe
i
o, lo sta
k si può leggere o s
rivere solo ad una "estremità"
	- $\blacktriangleright$  Proprio per questo si utilizza il termine  $stack,$  che significa pila.

► Lo stack viene utilizzato in IJVM per due scopi specifici:

- $\blacktriangleright$   $\;$  Da una parte per tener traccia delle variabili locali di una subroutine
- ▶ Dall'altra per memorizzare gli operandi durante il calcolo di un'espressione aritmeti
a.

► I due registri SP e LV servono proprio ad accedere allo stack.

- $\blacktriangleright$  LV contiene l'indirizzo della prima parola di memoria tra quelle che contengono le variabili locali della subroutine attualmente in esecuzione
- $\blacktriangleright$  SP contiene invece l'indirizzo dell'ultima parola di memoria tra quelle utilizzate per la subroutine attualmente in ese
uzione.

#### Stack e Variabili Locali

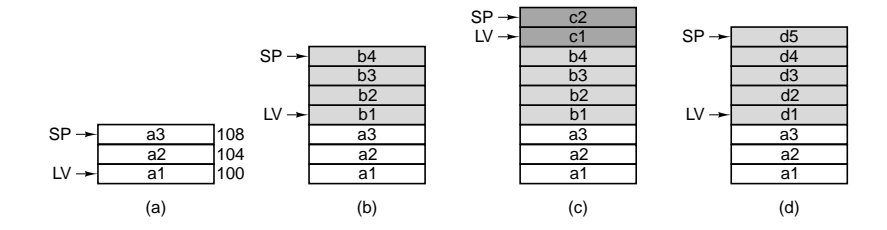

## Stack e Operandi

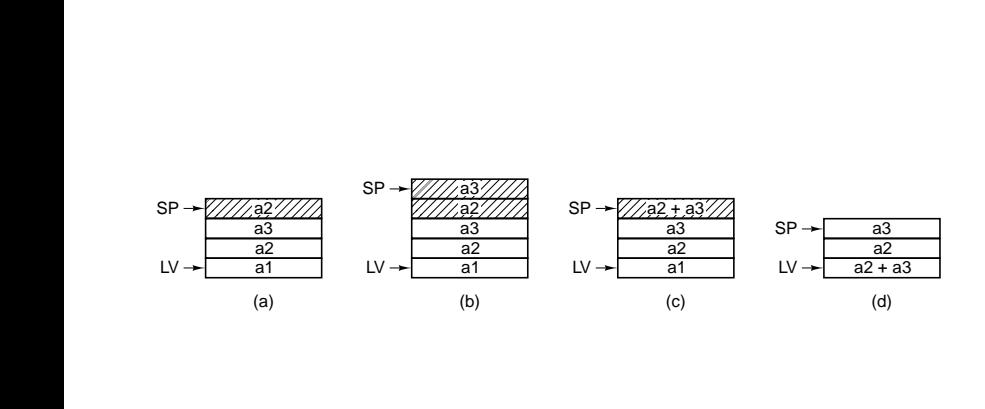

# Modello di Memoria di LIVM

- $\blacktriangleright$  La memoria di IJVM può essere vista come un insieme di 2<sup>32</sup> byte oppure come un insieme di  $2^{30}$  parole da 4 byte ciascuna.
- $\blacktriangleright$  Non si possono usare indirizzi espliciti per accedere alla memoria. Occorre fare sempre riferimento ad un indirizzo ontenuto in un registro.
- ► distinguiamo le seguenti aree di memoria: distinguiamo le seguenti aree distinguiamo le seguenti aree distinguiamo le seguenti aree distinguiamente di m
	- $\blacktriangleright$  La porzione costante di memoria, che contiene dati che non verranno modificati durante l'esecuzione del programma. Vi si accede tramite il registro CPP
	- $\blacktriangleright$  Il **blocco delle variabili locali**, che contiene le variabili locali di tutte le invocazioni di metodi attive. Vi si accede tramite il registro LV.
	- ► Lo **stack degli operandi**, che noi supponiamo essere parte del blocco delle variabili locali. Vi si accede tramite il registro SP.
	- $\blacktriangleright$  L'area dei metodi, che contiene il programma attualmente in esecuzione. Vi si accede tramite il registro PC.
- ► I registri CPP, LV e SP contengono riferimenti a parole (di 32 bit), mentre il registro PC è un puntatore a byte.

# Modello di Memoria di IJVM

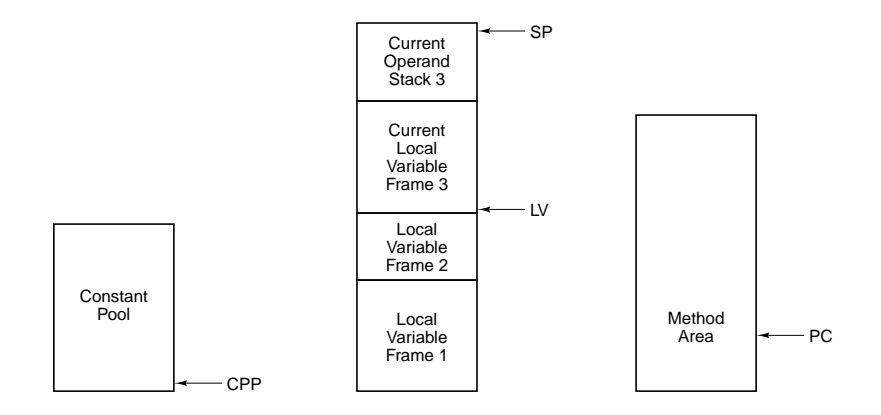

# Istruzioni di LIVM

▶ Esistono prima di tutto un certo numero di istruzioni per inserire nello stack una parola proveniente da varie fonti:

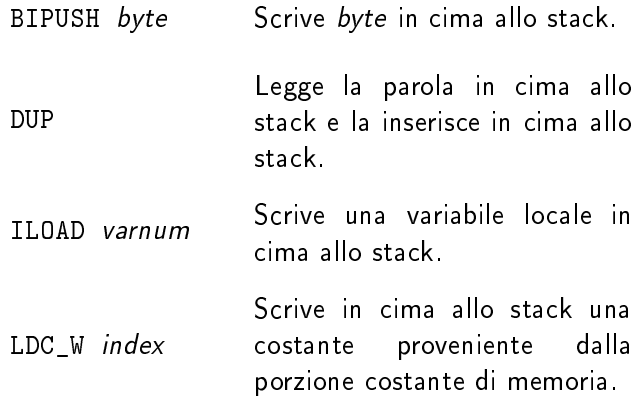

▶ Possiamo anche togliere una parola dalla cima dello stack:

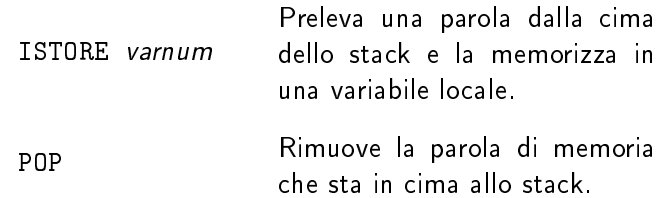

# Istruzioni di IJVM

▶ Esistono poi un certo numero di istruzioni logiche e aritmetiche.

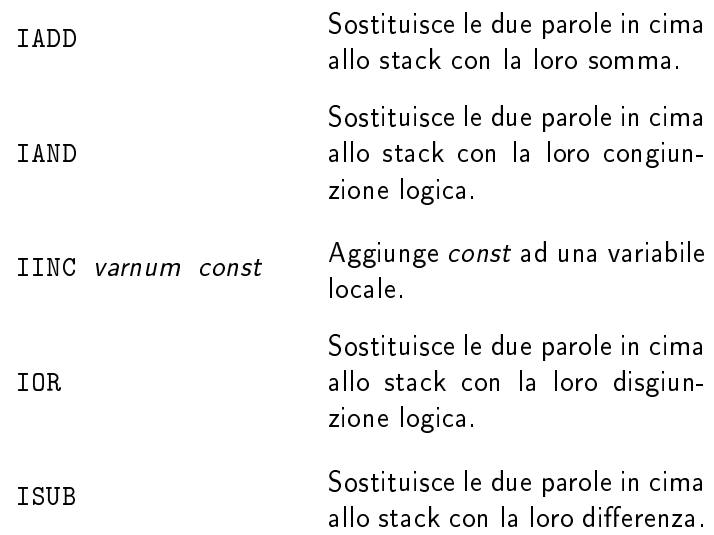

## Istruzioni di IJVM

▶ Possiamo poi individuare un certo numero di istruzioni di salto:

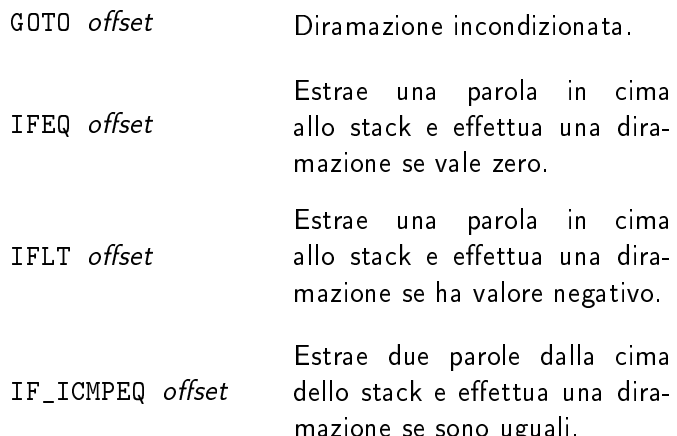

mazione se sono uguali.

 $\blacktriangleright$  In IJVM esiste la possibilità di  $\sf chiam$ are un metodo:

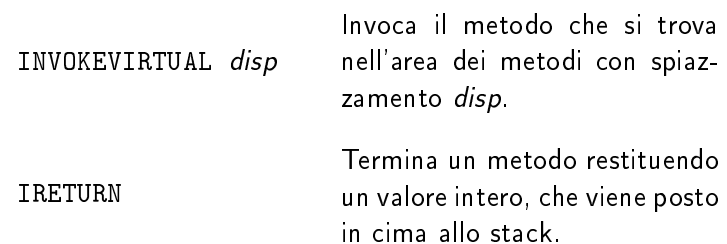

▶ Infine, esistono un certo numero di istruzioni **diverse**:

NOP Non esegue nulla.

SWAP Scambia le due parole in cima

WIDE Funge da prefisso. L'istruzione<br>successiva ha un indice a 16 bit.

# Invocazione di un Metodo e Ritorno da un Metodo

- ▶ Prima di invocare un metodo (tramite l'istruzione INVOKEVIRTUAL) occorre che sullo stack vi sia un riferimento all'oggetto hiamante, seguito dai parametri attuali.
	- ► In IJVM l'oggetto chiamante è sempre OBJREF.
- ▶ L'istruzione INVOKEVIRTUAL include uno spiazzamento all'interno della porzione costante di memoria, a sua volta ontenente l'indirizzo del metodo vero e proprio.
- $\blacktriangleright$  La porzione dell'area dei metodi relativa ad una particolare procedura inizia con 32 bit, dopo i quali troviamo il codice vero e proprio.
	- ▶ I primi quattro byte codificano il **numero di parametri** del metodo e la dimensione del blocco delle variabili locali.
- ▶ L'effetto di una istruzione INVOKEVIRTUAL è quello di riservare nuovo spazio per le variabili locali, salvando anche il contenuto di LV e PC al momento della hiamata. I registri SP e LV saranno modificati.
- ▶ Similarmente, l'istruzione IRETURN libera spazio sullo stack. opiando opportunamente il valore di ritorno. I registri SP e LV saranno riportati al valore che avevano prima della chiamata.

#### Invocazione di un Metodo

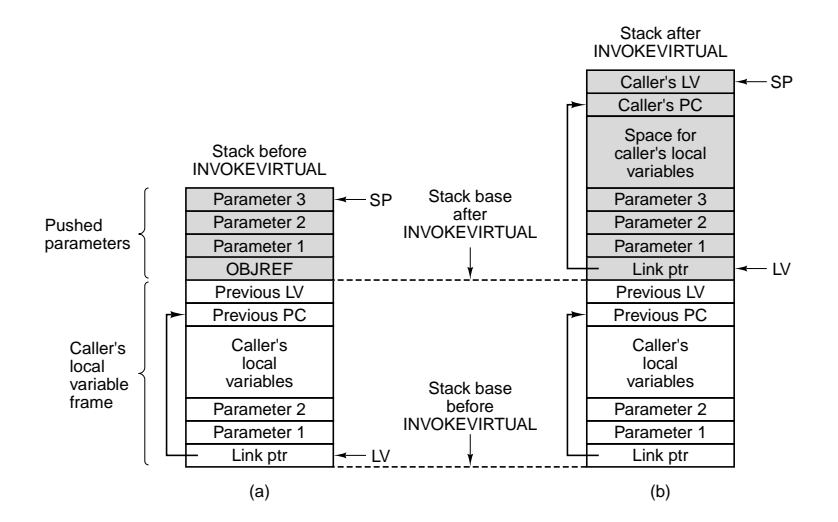

#### Ritorno da un Metodo

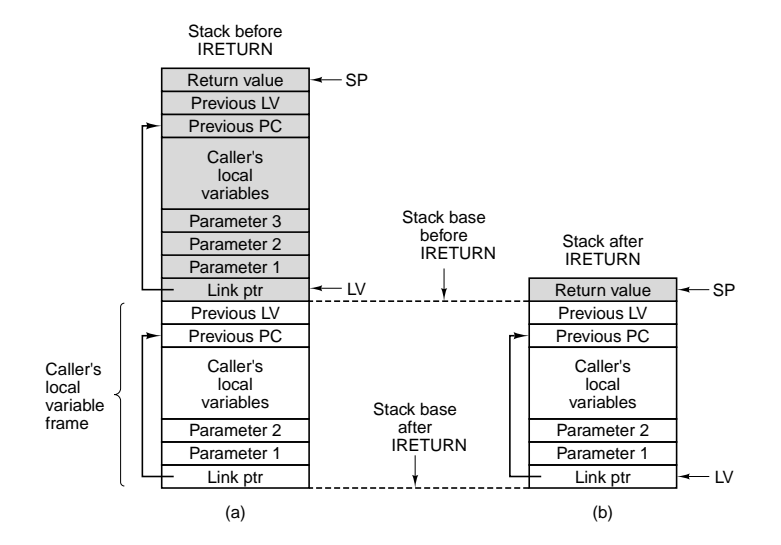

# Una Notazione Compatta per le Microistruzioni

- ▶ A questo punto, possiamo descrivere le microistruzioni di Mic-1 che permettono di interpretare IJVM.
- In teoria, potremmo limitarci ad elencare le 512 parole a 36 bit In teoria, potremmo limitar
i ad elen
are le 512 parole a 36 bit che costituiscono il contenuto della memoria di controllo.
- E però sconveniente denotare le microistruizioni tramite mere È però s
onveniente denotare le mi
roistruizioni tramite mere sequenze di bit. sequenze di bit.
	- In particolare, si perde molto in termini di intuizione. In parti
	olare, si perde molto in termini di intuizione.
- ▶ Descriveremo le microistruzioni tramite un linguaggio hiamato MAL (Mi
ro Assembly Language).
	- ▶ Ogni microistruzione corrisponde ad una riga di codice scritta Ogni mi
	roistruzione orrisponde ad una riga di odi
	e s
	ritta in MAI
	- ► L'istruzione fondamentale di MAL è l'assegnamento, la quale descrive in modo compatto un'operazione aritmetico-logica e i registri oinvolti.
	- ► Esistono poi altre istruzioni di MAL che permettono di indicare l'inizio di una lettura (o di una scrittura) dalla (o verso la) memoria
	- $\blacktriangleright$  Infine, esistono l'istruzione goto, che permette di catturare i

#### Assegnamenti in MAL Assegnamenti in MAL

- ▶ Tramite un assegnamento possiamo indicare in modo compatto un'operazione aritmetico-logica e i relativi registri.
	- ► Semplici esempi sono MDR  $=$  SP oppure MDR  $=$  H  $+$  SP.
- In ogni microistruzione, ovviamente, può essere presente al più In ogni mi
roistruzione, ovviamente, può essere presente al più un assegnamento. un assegnamento. In the contract of the contract of the contract of the contract of the contract of the contract of the contract of the contract of the contract of the contract of the contract of the contract of the contra
- ▶ Solo alcuni assegnamenti sono leciti. In particolare, possono Solo al
uni assegnamenti sono le
iti. In parti
olare, possono essere utilizzati solo gli assegnamenti he possano essere realizzati tramite il per
orso dati.
	- ► Per esempio, l'assegnamento MDR  $=$  SP  $+$  MDR non è valido, per
	hé uno dei due operandi di un'addizione deve essere sempre il registro H.
- ▶ E possibile assegnare il risultato di un'operazione logica o aritmeti
a a più registri.
	- $\blacktriangleright$  Per esempio, l'assegnamento SP  $=$  MDR  $=$  SP  $+$  1 è perfettamente lecito.

# Interazioni con la Memoria e Salti in MAL

- $\blacktriangleright$  Il fatto che in corrispondenza di una microistruzione inizi una lettura (o una s
rittura) dalla (o verso la) memoria viene indicata in MAL con rd e wr (per la porta a 32 bit) oppure indi
ata in MAL on rd e wr (per la porta a 32 bit) oppure con fetch (per la porta a 8 bit). on fet a 8 bit). It is a strong that the strong problem in the strong problem in the strong problem in the str
- ▶ Ogni microistruzione deve specificare in modo esplicito l'indirizzo della successiva microistruzione. In MAL ciò può avvenire in vari modi:
	- $\blacktriangleright$  Innanzitutto con un salto incodizionato goto *label* dove *label* è l'indirizzo (simbolico o numerico) della successiva istruzione.
	- ▶ Iramite un salto condizionato al valore di N oppure di Z, per esempio

#### if  $(N)$  goto label1 else goto label2.

In tal caso occorre che label1 e label2 differiscano solo per il valore del bit più significativo. Stiamo implicitamente settando a 1 il bit JAMZ o il bit JAMN

 $\blacktriangleright$  Tramite un salto incondizionato nella forma goto (MBR OR valore). Stiamo implicitamente settando a 1 il bit JMPC

# Interpretazione di IJVM con Mic-1

- $\blacktriangleright$  Il microprogramma Mic-1 che interpreta le istruzioni IJVM è composto da 112 microistruzioni. omposto da 112 mi
roistruzioni.
	- ◮ Non analizzeremo l'interpretazione di tutte le istruzioni IJVM, concentrandoci su alcuni casi tipici.
	- $\blacktriangleright$  Sul libro trovate il dettaglio relativo a tutte le altre istruzioni.
- ▶ I registri CPP, LV e SP contengono, rispettivamente, puntatori alla porzione costante di memoria, al blocco delle variabili locali e alla cima dello stack.
- ▶ All'inizio e alla fine dell'interpretazione di ogni istruzione IJVM, il registro TOS ontiene il valore puntato da SP.
- ▶ Il registro OPC è un registro temporaneo.
- ► Il microprogramma Mic-1 che interpreta le istruzioni IJVM contiene una microistruzione che viene eseguita appena dopo che il codice operativo dell'istruzione IJVM successiva è stato ari
ato nel registro MBR:

$$
\mathsf{Main1} \qquad \mathsf{PC} = \mathsf{PC} + 1; \; \mathsf{fetch}; \; \mathsf{goto} \; (\mathsf{MBR})
$$

Interpretazione di IADD

 $iadd1$  MAR = SP = SP - 1; rd  $i$ add $2$   $H = TOS$ iadd3  $MDR = TOS = MDR + H$ ; wr; goto Main1 Interpretazione di DUP

# dup1  $SP = SP + 1$  $dup2$  MDR = TOS; wr; goto Main1

Interpretazione di BIPUSH

# bipush1  $SP = MAR = SP + 1$ bipush2  $PC = PC + 1$ ; fetch bipush3 MDR = TOS = MBR; wr; goto Main1

# Interpretazione di ILOAD

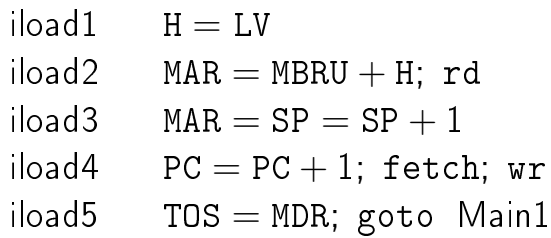

Interpretazione di WIDE Interpretazione di WIDEE di WIDEE di WIDEE di WIDEE di WIDEE di WIDEE di WIDEE di WIDEE di WIDEE di WIDEE di W

> widel  $PC = PC + 1$ ; fetch wide2 goto (MBR OR  $0 \times 100$ )

wide iload1  $PC = PC + 1$ ; fetch wide  $iload2$   $H = MBRU << 8$ wide iload3  $H = MBRU$  OR H wide iload4 MAR  $=$  LV  $+$  H; rd; goto iload3

# Codici di ILOAD e di WIDE ILOAD

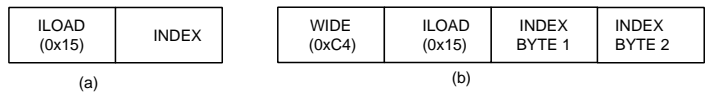

# Interpretazione di GOTO

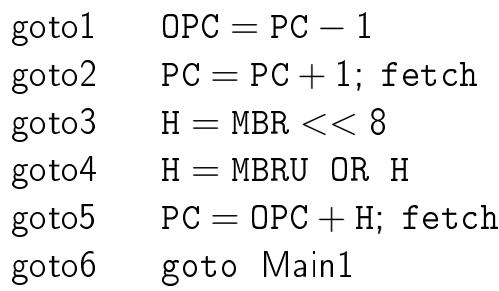

#### Interpretazione di GOTO

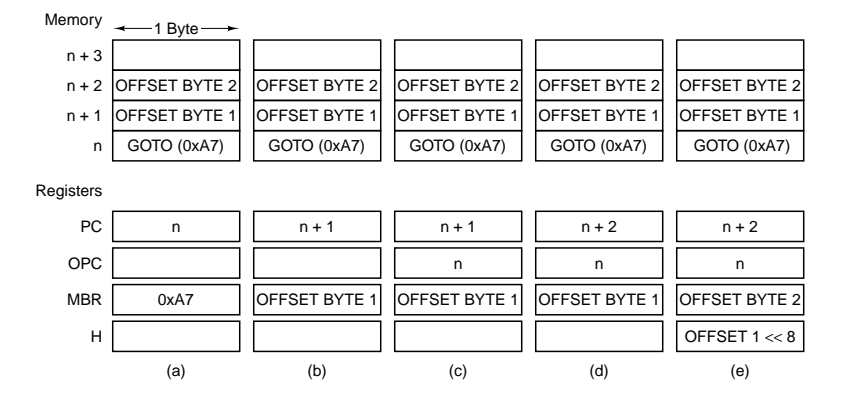

#### Interpretazione di IFLT

$$
\text{iflt1} \qquad \text{MAR} = \text{SP} = \text{SP} - 1; \text{ rd}
$$

$$
iflt2 \qquad \text{OPC} = \text{TOS}
$$

$$
iflt3 \qquad \text{TOS} = \text{MDR}
$$

ifit4 if  $(N)$  goto T else goto F.

$$
\text{T} \qquad \text{OPC} = \text{PC} + 1; \text{goto goto2}
$$

$$
F \qquad PC = PC + 1
$$

- $F1$   $PC = PC + 1$ ; fetch
- F2 goto Main1

# Interpretazione di IF\_ICMPEQ

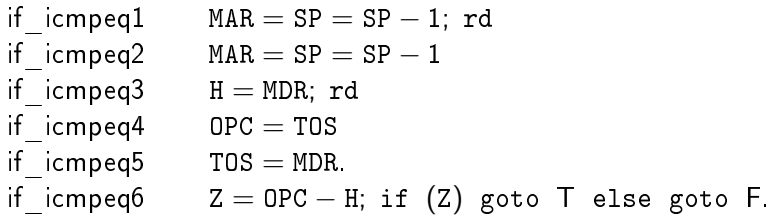

$$
T \qquad \text{OPC} = PC + 1; \text{goto goto2}
$$

| F  | $PC = PC + 1$         |
|----|-----------------------|
| F1 | $PC = PC + 1$ ; fetch |
| F2 | $goto$ Main1          |

#### Interpretazione di IRETURN Interpretazione di IRETURN della provincia dell'IRETURN della provincia dell'IRETURN dell'IRETURN della provincia dell'

ireturn2

 $ireturn1$   $MAR = SP = LV$ ; rd  $i$ return3 LV = MAR = MDR; rd  $i$ return $4$  MAR  $=$  LV  $+$  1  $ireturn5 PC = MDR; rd; fetch.$  $ireturn6$   $MAR = SP$ .  $ireturn7 = I.V = MDR$  $i$ return8 MDR = TOS; wr; goto Main1.

# Velocità e Costi

- ▶ L'impiego di nuove tecnologie nel livello dei dispositivi ha prodotto un miglioramento notveole delle prestazioni. prodotto un miglioramento notveole delle prestazioni.
- Noi siamo però interessati ai miglioramenti delle prestazioni Noi siamo però interessati ai miglioramenti delle prestazioni indotti da cambiamenti nel livello della architettura
- ▶ Una volta scelta una tecnologia per i circuiti e fissato un una volta selta selta selta selta selta una termina volta selta una termina volta una termina volta selta selt linguaggio al livello ISA, esistono principalmente tre approcci tramite i quali è possibile aumentare la velocità di esecuizione: tramite i quali è possibile aumentare la velo
ità di ese
uizione:
	- ► Ridurre la lunghezza del percorso, ossia il numero di cicli di clock necessari per eseguire un'istruzione.
	- $\blacktriangleright$  Semplificare l'organizzazione in modo che il ciclo di clock possa essere più breve.
	- ▶ Sovrapporre l'esecuzione di più istruzioni, per esempio tramite meccanismi di pipelining.
- ► La riduzione della lunghezza del percorso può essere effettuata tramite l'impiego di unità hardware spe
ializzate.
- ▶ La sovrapposizione dell'esecuzione di istruzione è di gran lunga la tecnica più efficace tra quelle elencate.
- ▶ Ad un aumento della velocità spesso corrisponde un aumento dei costi.

#### Riduzione della Lunghezza del Percorso Riduzione della Lunghezza del Per
orso

- ▶ Fondamentalmente, sono tre le tecniche più importanti tra quelle he permettono di ridurre la lunghezza del per
orso di esecuzione.
- ▶ Prima di tutto, si può tentare di sovrapporre l'esecuzione del ciclo principale (ovvero della microistruzione Main1) all'esecuzione di una delle ultime microistruzioni relative ad ogni istruzione IJVM.
	- $\blacktriangleright$  In taluni casi è possibile ridurre il numero di microistruzioni necessarie
- ▶ Si può poi passare ad un'architettura a tre bus.
	- ► Anche in questo caso, è possibile che il numero di microistruzioni necessarie diminuisca.
	- $\blacktriangleright$  In molte occasioni, infatti, occorre un'istruzione aggiuntiva per spostare il ontenuto di un registro nel registro H.
- ► C'è infine la possibilità di utilizzare un'unità di prelievo delle istruzioni (o IFU) che memorizzi le successive istruzioni da eseguire in un buffer.
	- $\blacktriangleright$  In questo modo possiamo ottenere miglioramenti netti nelle prestazioni.

# Unità di Prelievo dell'Istruzione

- ▶ Nell'interpretazione di un'istruzione IJVM, la ALU viene utilizzata, oltre che per i calcoli veri e propri, anche per il prelievo dell'istruzione.
- ▶ Per poter sovrapporre il ciclo principale è necessario liberare la Per poter sovrapporre il i
lo prin
ipale è ne
essario liberare la ALU da alcuni di questi compiti. ALU da al
uni di questi ompiti.
	- ► Si potrebbe introdurre un'altra ALU, anche se non sono in realtà necessarie tutte le funzionalità di una ALU.
- ▶ E possibile integrare facilmente in Mic-1 un'unità hardware che abbia il solo ompito di in
rementare il registro PC in modo indipendente, prelevando dalla memoria le istruzioni e i relativi operandi. Tale unità è chiamata IFU (o Instruction Fetch Unit).
- ▶ Il registro MBR è rimpiazzato da due registri MBR1 (a 8 bit) e MBR2 (a 16 bit), che vengono alimentati da un piccolo buffer a 6 byte.
	- ► Soltanto il buffer interagirà con la memoria.
- ▶ Oltre al registro PC esisterà anche un registro IMAR.
	- ► Soltanto il registro IMAR interagirà con la memoria e non sarà accessibile dal microcodice

# Unità di Prelievo per Mic-1

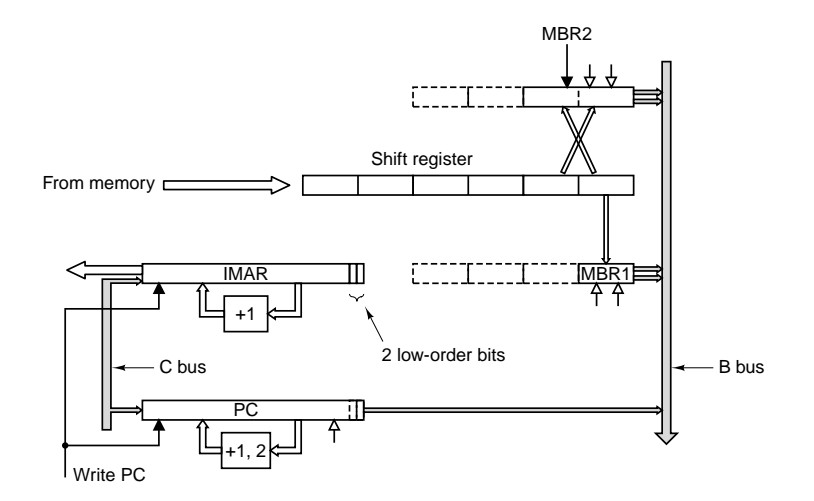

#### Architettura con Prefetching Ar
hitettura on Prefet
hing

- ▶ L'architettura a tre bus costruita a partire da Mic-1 e estendendola con una IEU è chiamata Mic-2
- In Mic-2 non occorre preoccuparsi di modificare PC per farlo In Mi
-2 non o

orre preo

uparsi di modi
are PC per farlo puntare all'istruzione successiva.
	- ► Ogniqualvolta uno dei registri MBR1 oppure MBR2 sono letti, la IFU aggiorna PC automaticamente e provvede a recuperare le parole di memoria ne
	essarie.
- $\blacktriangleright$  Mic-2 permette di risparmiare molti cicli di clock, anche se il miglioramento a livello prestazionale non è lo stesso per tutte le istruzioni
	- ► LDC\_W passa da nove a tre microistruzioni.
	- ► SWAP passa invece soltanto da otto a sei microistruzioni.
- ▶ Il prezzo da pagare consiste nei nuovi componenti hardware di cui abbiamo bisogno (in particolare, l'IFU).

# Automa a Stati Finiti che Modella il Funzionamento della **IFU**

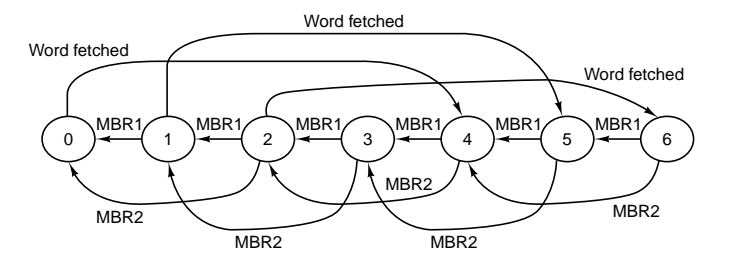

#### **Transitions**

MBR1: Occurs when MBR1 is read MBR2: Occurs when MBR2 is read Word fetched: Occurs when a memory word is read and 4 bytes are put into the shift register

#### Percorso Dati di Mic-2

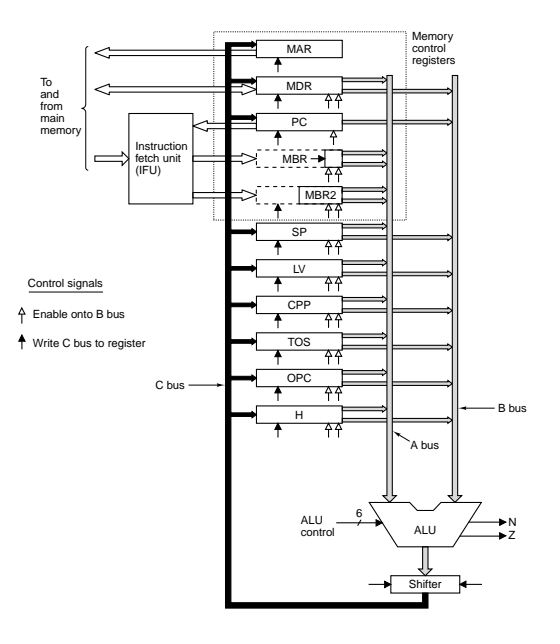

# Ar
hitettura a Pipeline

- ▶ Un altra tecnica per migliorare le prestazioni della nostra Un altra te
ni
a per migliorare le prestazioni della nostra mi
roar
hitettura di esempio, onsiste nell'introdurre un erto livello di parallelismo.
- ► Si potrebbe aumentare la frequenza di clock.
	- $\blacktriangleright$  Sappiamo, però, che il periodo di clock non può essere minore del tempo necessario ai segnali per propagarsi lungo il percorso dati.
- ► Il ciclo del percorso dati è composto da tre componenti prin
ipali:
	- $\blacktriangleright$  II tempo necessario a portare i registri selezionati sui bus A e B.
	- ► Il tempo impiegato dalla ALU e dallo shifter per compiere il loro lavoro.
	- ► Il tempo necessario per riportare i risultati nei registri.
- $\blacktriangleright$  Introducendo tre latch "nel mezzo" dei bus A, B e C otteniamo i due vantaggi seguenti:
	- ► Prima di tutto, possiamo **accellerare** il clock.
	- ▶ Possiamo poi (potenzialmente) utilizzare **tutte le parti del** percorso dati durante ogni ciclo.

#### Percorso Dati di Mic-3

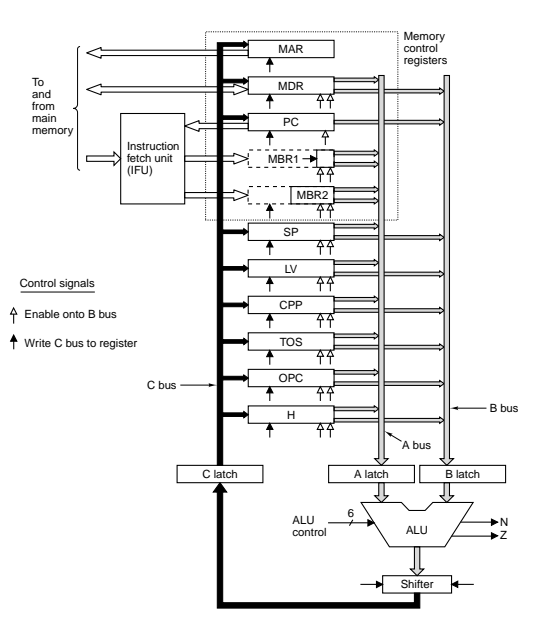

### Funzionamento di Mic-3

▶ Ad ogni ciclo di clock, vi sono potenzialmente tre microistruzioni attive

- ▶ La **prima** comanda la parte di percorso dati compresa tra i registri e i latch  $A$  and  $B$ .
- ▶ La **seconda** comanda la parte di percorso dati compresa tra i latch  $A \in B$  e il latch  $C$ .
- ► La **terza** comanda la parte di percorso dati compresa tra il lat
h C e i registri.
- ▶ In alcune situazioni, però, questo livello di parallelismo non è possibile, perché una delle microistuzioni potrebbe dipendere dal risultato di una delle microistruzioni precedenti.
	- ► Si parla in questo caso di **dipendenza RAW** o **dipendenza** effettiva

# Rappresentazione Grafica del Funzionamento di un Pipeline

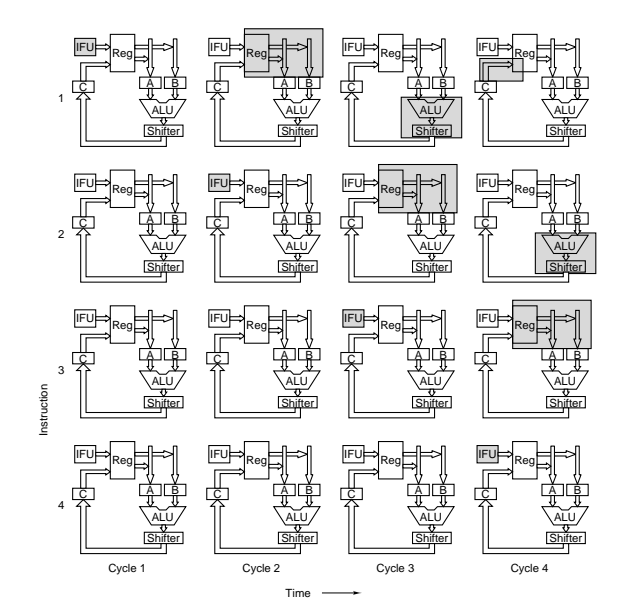

#### Pipeline a Sette Stadi Pipeline a Sette Stadium and Sette Stadium and Settember 2014 and Settember 2014 and Settember 2014 and Settemb

- ▶ Possiamo estendere la pipeline a quattro stadi di Mic-3 ad una Possiamo estendere la pipeline a quattro stadi di Mi
-3 ad una pipeline a sette stadi, ottendendo quindi una mi
roar
hitettura chiamata Mic-4.
- In Mic-4, la IFU alimenta una nuova componente, chiamata In Mi
-4, la IFU alimenta una nuova omponente, hiamata unità di decodifica, dotata di una ROM indicizzata unità di decembre di una Roma di una Roma di una Roma di una Roma di una Roma di una Roma di una Roma di una R attraverso il codice operativo IJVM. attraverso il provincia e operativo IJV metalitato il provincia e operativo IJV metalitato il provincia e oper
	- ▶ Per ogni codice operativo, la ROM tiene traccia del numero Per ogni odi
	e operativo, la ROM tiene tra
	
	ia del numero degli operandi e di un indice ad un'altra ROM, chiamata ROM delle micro-operazioni.
- $\blacktriangleright$  L'unità di decodifica invia all'unit**à di accodamento** l'indice relativo alla ROM delle micro-operazioni che ha trovato nella sua tabella.
	- $\blacktriangleright$  L'unità di accodamento cerca nella ROM delle micro-operazioni la micro-operazione corrispondente e la copia in una oda interna, assieme a tutte le mi
	ro-operazioni SUCCessive
	- $\blacktriangleright$  In questo modo, la sequenza di istruzioni IJVM in memoria viene onvertita in una sequenza di mi
	ro-operazioni, he alimentano quattro registri MIR1, MIR2, MIR3 e MIR4.

# Componenti Principali di Mic-4

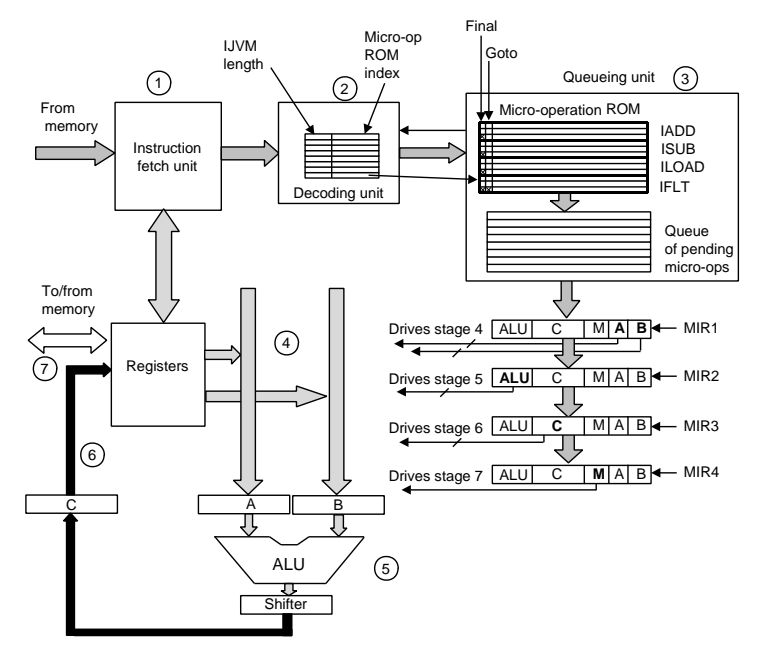

### Pipeline di Mic-4

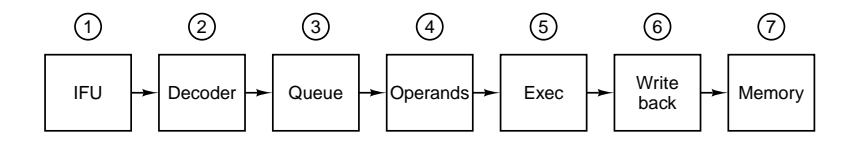